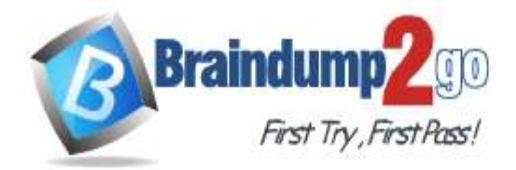

 **Braindump2go [Guarantee All Exams](https://www.braindump2go.com/) 100% Pass [One Time!](https://www.braindump2go.com/)**

**Vendor: Cisco**

# **Exam Code: 350-901**

# **Exam Name: Developing Applications Using Cisco Core Platforms and APIs (DEVCOR)**

# **New Updated Questions from Braindump2go (Updated in April/2021)**

# **Visit Braindump2go [and Download Full Version 350-901](https://www.braindump2go.com/350-901.html) Exam Dumps**

## **QUESTION 159**

A local Docker container with a Container ID of 391441516e7a is running a Python application. Which command is used to connect to a bash shell in the running container?

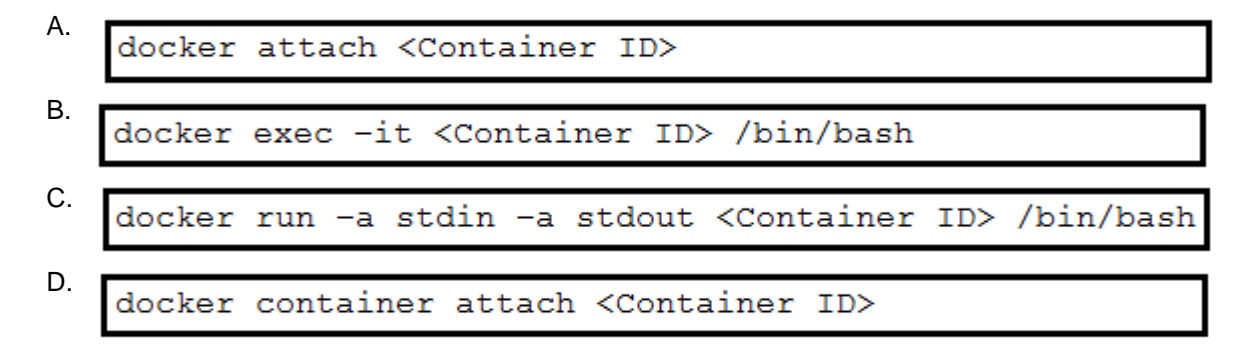

## **Answer:** A

## **QUESTION 160**

Refer to the exhibit. The JSON response is received from the Meraki location API. Which parameter is missing?

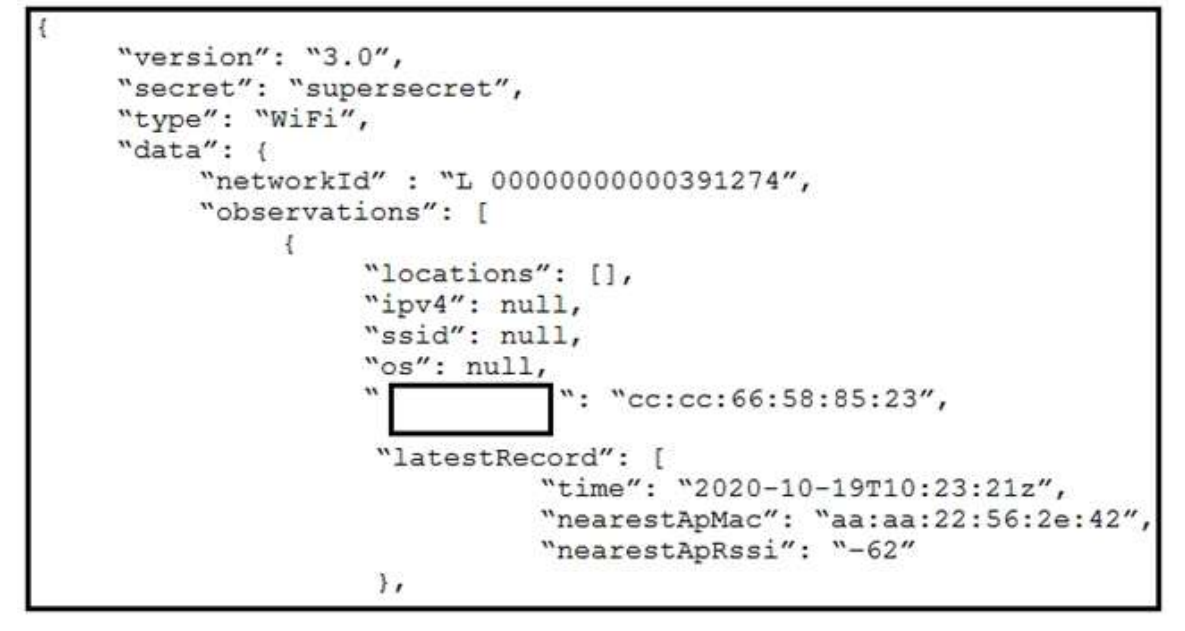

**350-901 [Exam Dumps](https://www.braindump2go.com/350-901.html) 350-901 [Exam Questions](https://www.braindump2go.com/350-901.html) 350-901 [PDF Dumps](https://www.braindump2go.com/350-901.html) 350-901 [VCE Dumps](https://www.braindump2go.com/350-901.html)**

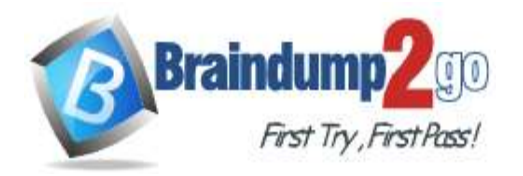

- A. apMac
- B. clientMac
- C. clientId
- D. accesspoint

## **Answer:** B

### **Explanation:**

https://community.meraki.com/t5/Developers-APIs/Location-lat-lng-and-x-y-are-showing-similar-for-all-devices/tdp/65707

#### **QUESTION 161**

Which two gRPC modes of model-driven telemetry are supported on Cisco IOS XE Software? (Choose two.)

- A. dial-in
- B. dial-out
- C. call-in
- D. call-out
- E. passive

## **Answer:** AB

#### **Explanation:**

https://www.cisco.com/c/en/us/td/docs/iosxml/ios/prog/configuration/1612/b\_1612\_programmability\_cg/model\_driven\_telemetry.html#id\_86392

### **QUESTION 162**

Refer to the exhibit. Which parameter is missing from the JSON response to confirm the API version that is used?

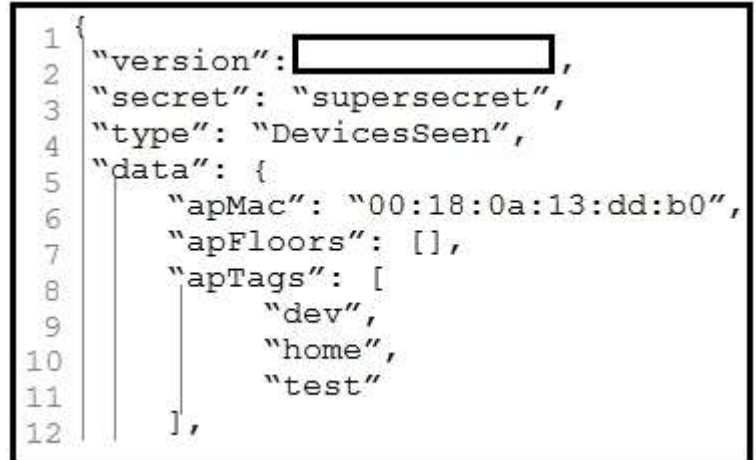

- A. version 4
- B. v10
- C. 2
- D. version 2

#### **Answer:** C

## **QUESTION 163**

What is a capability of the End User Monitoring feature of the AppDynamics platform?

- A. discovers traffic flows, nodes, and transport connections where network or application/network issues are developing
- B. monitoring local processes, services, and resource use, to explain problematic server

## **350-901 [Exam Dumps](https://www.braindump2go.com/350-901.html) 350-901 [Exam Questions](https://www.braindump2go.com/350-901.html) 350-901 [PDF Dumps](https://www.braindump2go.com/350-901.html) 350-901 [VCE Dumps](https://www.braindump2go.com/350-901.html)**

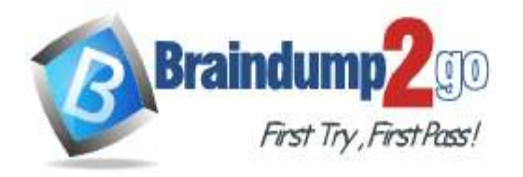

performance

- C. identifies the slowest mobile and IoT network requests, to locate the cause of problems
- D. provides metrics on the performance of the database to troubleshoot performance-related issues

### **Answer:** C

#### **Explanation:**

https://docs.appdynamics.com/display/PRO21/Overview+of+End+User+Monitoring

#### **QUESTION 164**

Refer to the exhibit. Which command resolves the merge conflict by removing the previous commit from the commit history?

```
$ git checkout release-2.1
Switched to branch 'release-2.1'
Your branch is up to date with 'origin/release-2.1'.
$ git add -A& git commit -m "Demo"
[release-2.1 6226cf6] Demo
1 file changed, 3 insertions (+)
$ git merge dev
Auto-merging python/mac.py
CONFLICT (content): Merge conflict in python/mac.py
Automatic merge failed; fix conflicts and then commit the result.
```
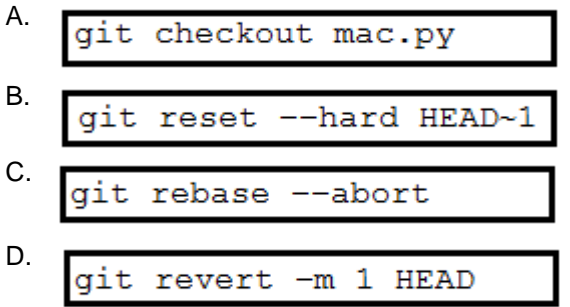

#### **Answer:** B

#### **QUESTION 165**

What is the function of dependency management?

- A. separating code into modules that execute independently
- B. utilizing a single programming language/framework for each code project
- C. automating the identification and resolution of code dependencies
- D. managing and enforcing unique software version names or numbers

#### **Answer:** A

#### **QUESTION 166**

Refer to the exhibits. An interface named "GigabitEthernet2" has been configured on a Cisco IOS XE device. Using RESTCONF APIs as defined by the ietf-interfaces@2014-05-08.yang model, which two combinations of "rest\_operation" and "payload" must be added to the Python script to set the "description" to "Configured by RESTCONF"? (Choose two.)

**350-901 [Exam Dumps](https://www.braindump2go.com/350-901.html) 350-901 [Exam Questions](https://www.braindump2go.com/350-901.html) 350-901 [PDF Dumps](https://www.braindump2go.com/350-901.html) 350-901 [VCE Dumps](https://www.braindump2go.com/350-901.html)**

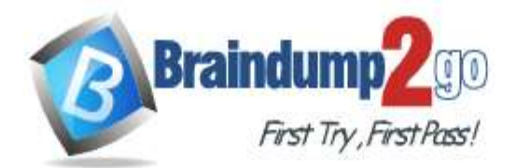

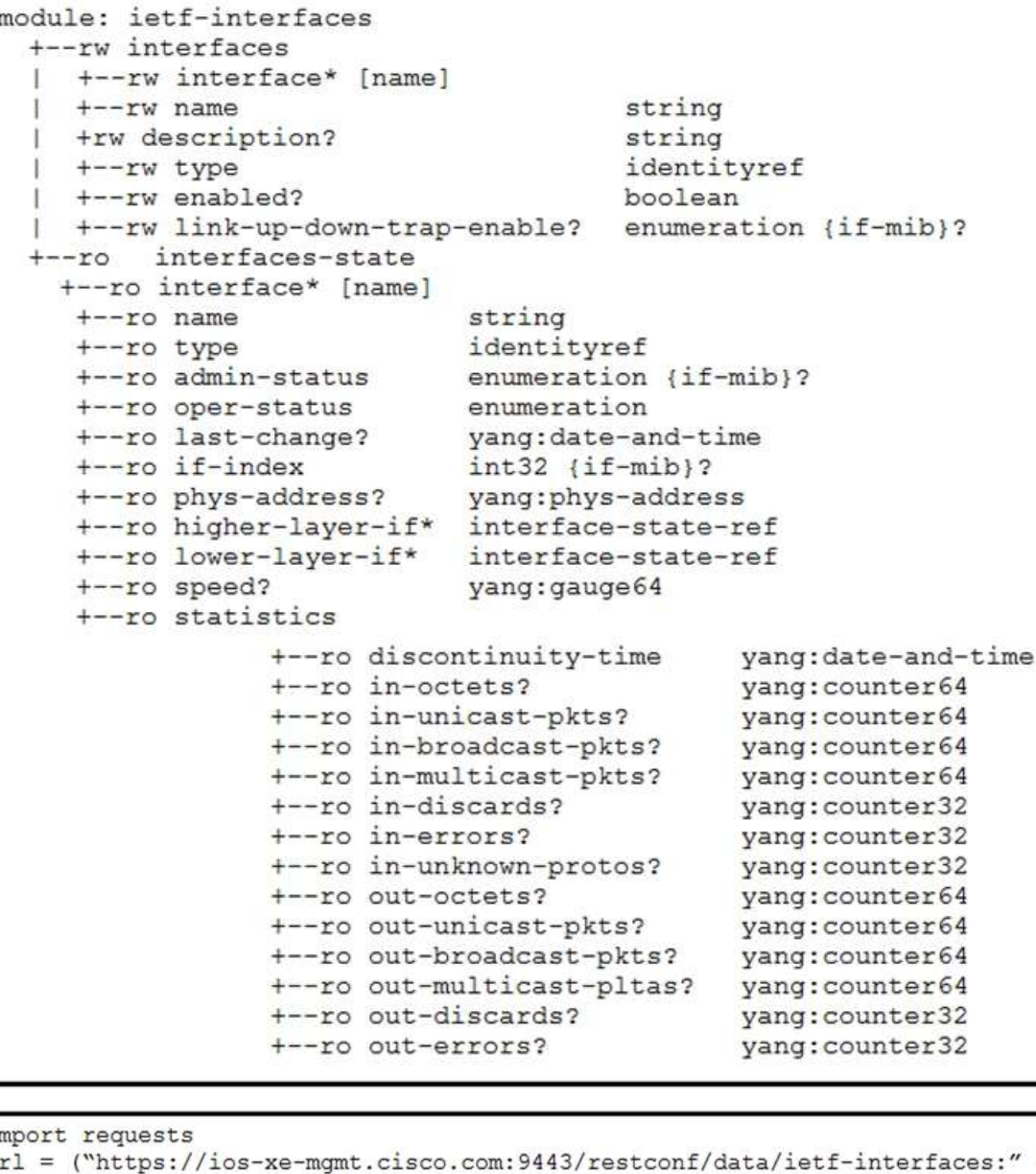

```
\dot{\mathbb{1}}
```

```
\mathbf u"interfaces/interface=GigabitEthernet2")
headers = \{'Accept': "application/yang-data+json",
     'Authorization': "Basic cm9vdDpEX1ZheSFfMTAm",
     'Content-Type': "application"
\mathcal{F}response = requests.request(rest_operation, url, data=payload,
     headers = headers, verify=False)
print (response.text)
```
**350-901 [Exam Dumps](https://www.braindump2go.com/350-901.html) 350-901 [Exam Questions](https://www.braindump2go.com/350-901.html) 350-901 [PDF Dumps](https://www.braindump2go.com/350-901.html) 350-901 [VCE Dumps](https://www.braindump2go.com/350-901.html)**

First Try, First Pass!

raindu

rest operation = "PATCH" \"ietf-interfaces:interface\": {\n payload =  $"\{\n}$ \"name\": \"GigabitEthernet2\", \n \ "description\": \"Configured by RESTCONF\" \n  $\ln$ <sup>"</sup>

B.

C. 
$$
rest operation = "PUT"
$$

```
payload = \ln \left\{ \int_{0}^{1} f(t) \, dt \right\}\"name\": \"GigabitEthernet2\",\n
     \"description\": \"Configured by RESTCONF\", \n
     \"type\": \"iana-if-type:ethernetCsmacd\", \n
     \"enabled\" true, \n \"ietf-ip:ipv4\": {\n
          \"address\": [\n{\n\"ip\": \"10.255.255.1\",
          \n"netmask\": \"255.255.255.0\"\n }\n
     \ln\ln\ln<sup>"</sup>
```
D.

A.

```
rest operation = "POST"
```

```
payload = "\{\n}\"ietf-interfaces:interface\": {\n
     \"name\": \"GigabitEthernet2\", \n
     \ "description\": \"Configured by RESTCONF\" \n
     \ln<sup>"</sup>
```
E.

rest operation = "POST"

```
payload = \ln \left\{ \int_0^{\infty} f(x) \, dx \right\}\"name\": \"GigabitEthernet2\",\n
     \"description\": \"Configured by RESTCONF\", \n
     \"type\": \"iana-if-type:ethernetCsmacd\", \n
     \"enabled\" true,\n \"ietf-ip:ipv4\": {\n
          \{\text{address}\: \ln\{\ln\{\infty\}: \|10.255.255.1\|,
          \n"netmask\": \"255.255.255.0\"\n }\n
     \ln\ln\{\n\{n\}"
```
**Answer:** AB

## **QUESTION 167**

Drag and Drop Question

**350-901 [Exam Dumps](https://www.braindump2go.com/350-901.html) 350-901 [Exam Questions](https://www.braindump2go.com/350-901.html) 350-901 [PDF Dumps](https://www.braindump2go.com/350-901.html) 350-901 [VCE Dumps](https://www.braindump2go.com/350-901.html)** Refer to the exhibit. Drag and drop the code snippets from the bottom onto the blanks in the code to provision a new

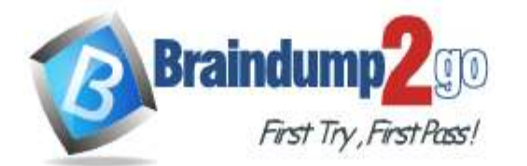

UCS server. Not all options are used.

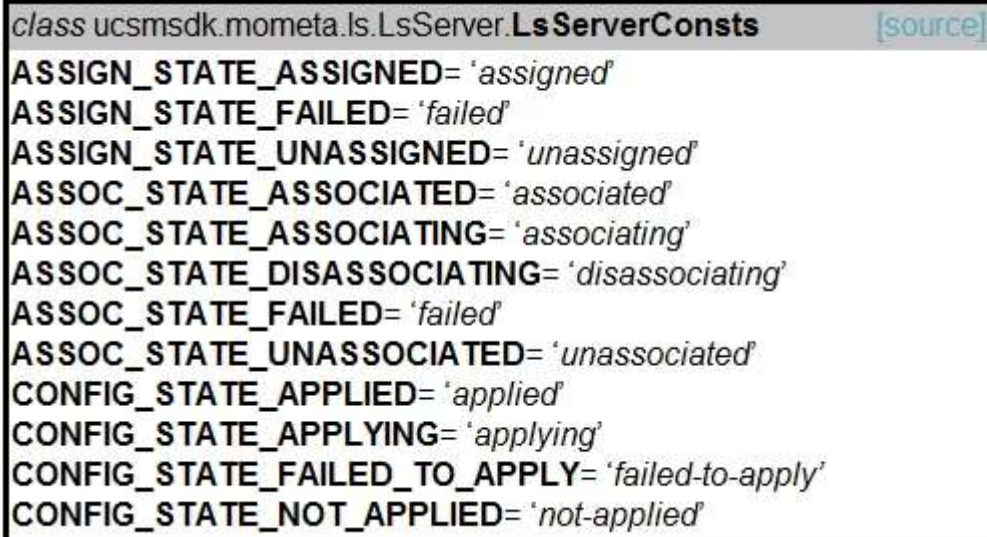

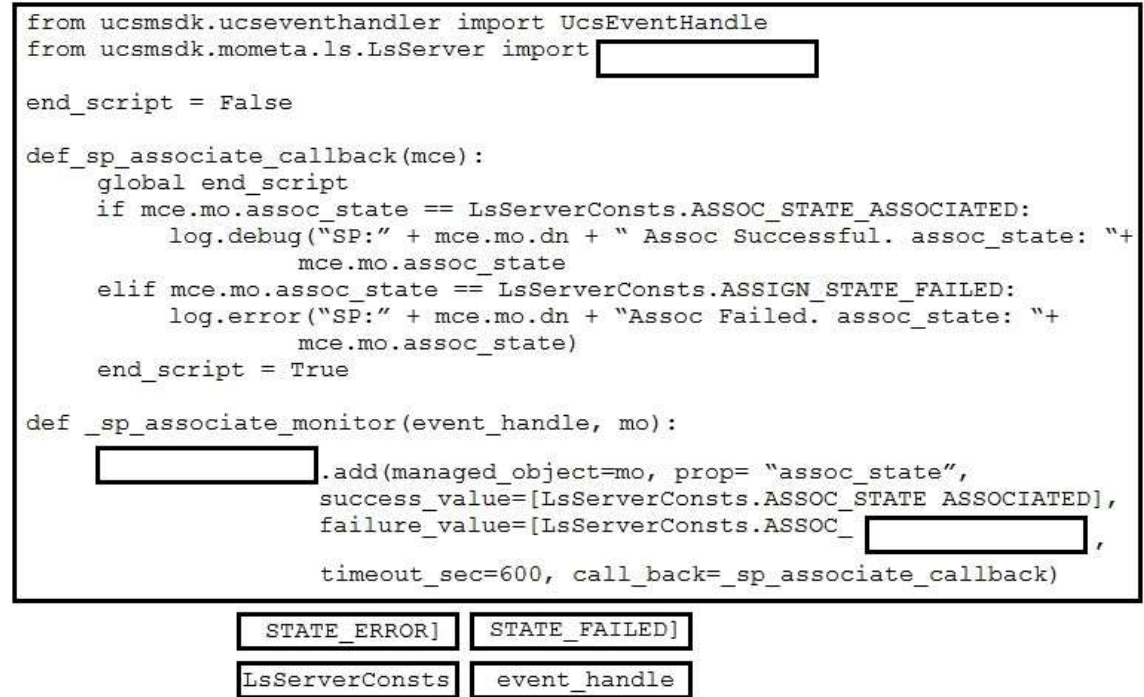

**Answer:** 

**350-901 [Exam Dumps](https://www.braindump2go.com/350-901.html) 350-901 [Exam Questions](https://www.braindump2go.com/350-901.html) 350-901 [PDF Dumps](https://www.braindump2go.com/350-901.html) 350-901 [VCE Dumps](https://www.braindump2go.com/350-901.html)**

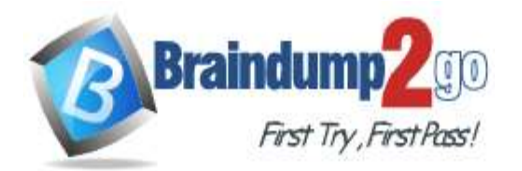

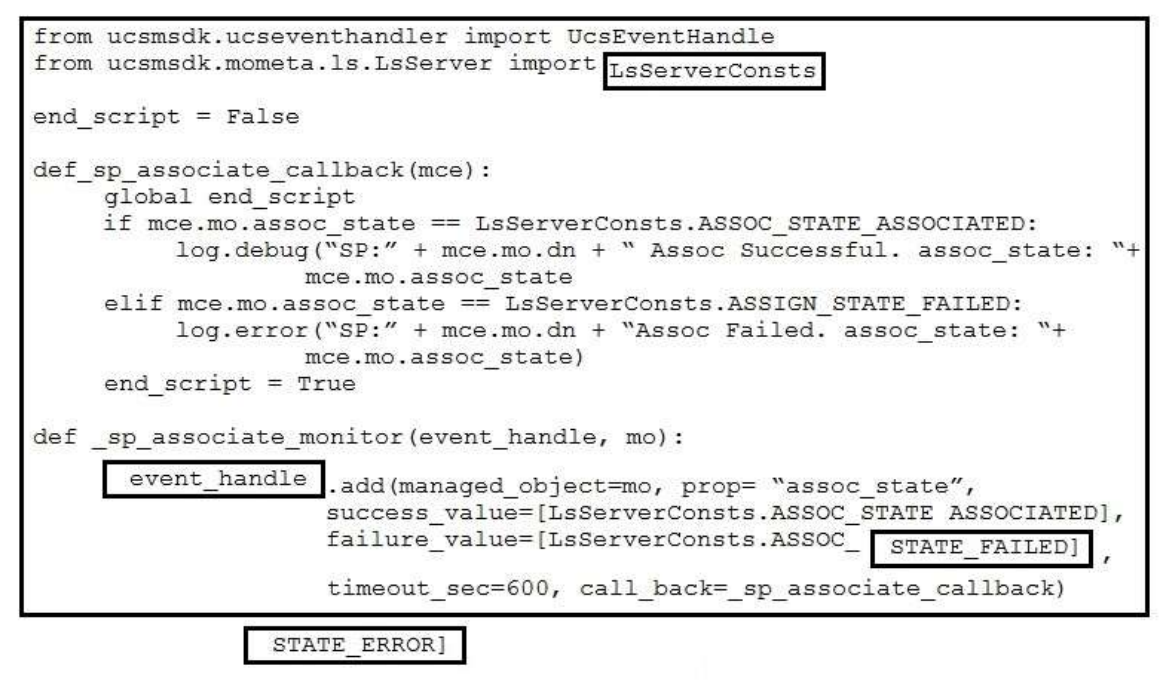

## **QUESTION 168**

Drag and Drop Question

A Python application is being written to run inside a Cisco IOS XE device to assist with gathering telemetry data. Drag and drop the elements of the stack from the left onto the functions on the right to collect and display the telemetry streaming data.

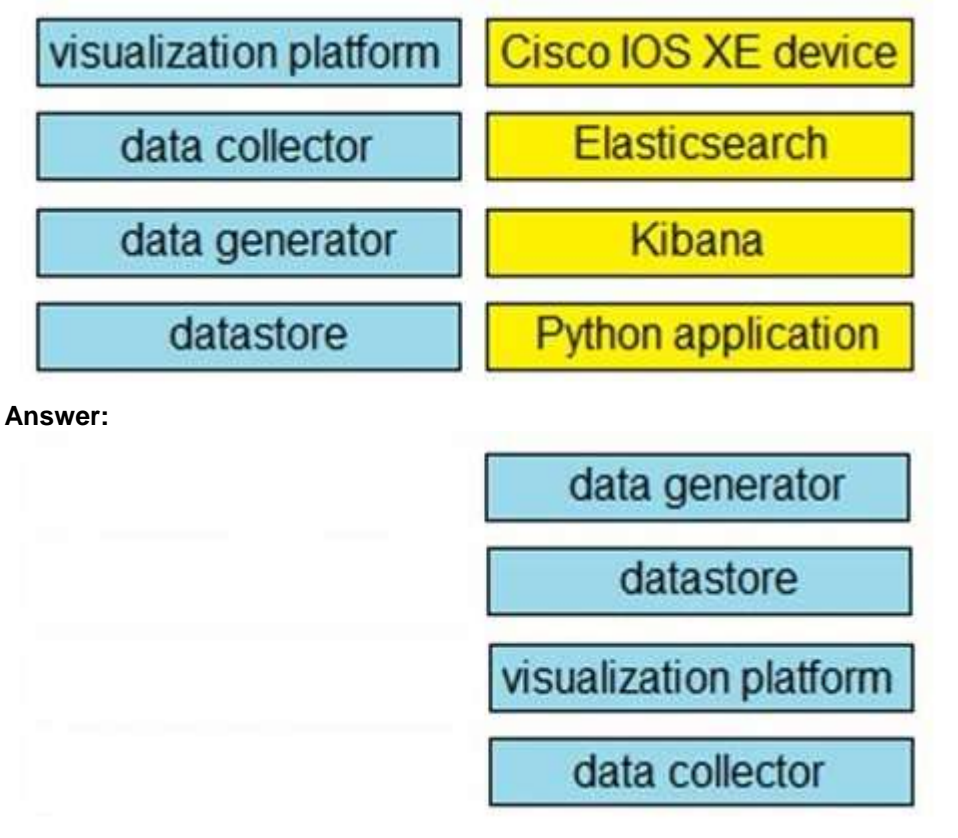

## **QUESTION 169**

**350-901 [Exam Dumps](https://www.braindump2go.com/350-901.html) 350-901 [Exam Questions](https://www.braindump2go.com/350-901.html) 350-901 [PDF Dumps](https://www.braindump2go.com/350-901.html) 350-901 [VCE Dumps](https://www.braindump2go.com/350-901.html)**

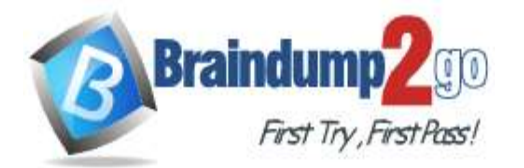

## Drag and Drop Question

Drag and drop the code from the bottom onto the box where the code is missing in the Python script to execute a REST API call to query all the NTP policy names and print the name of each policy. Not all options are used.

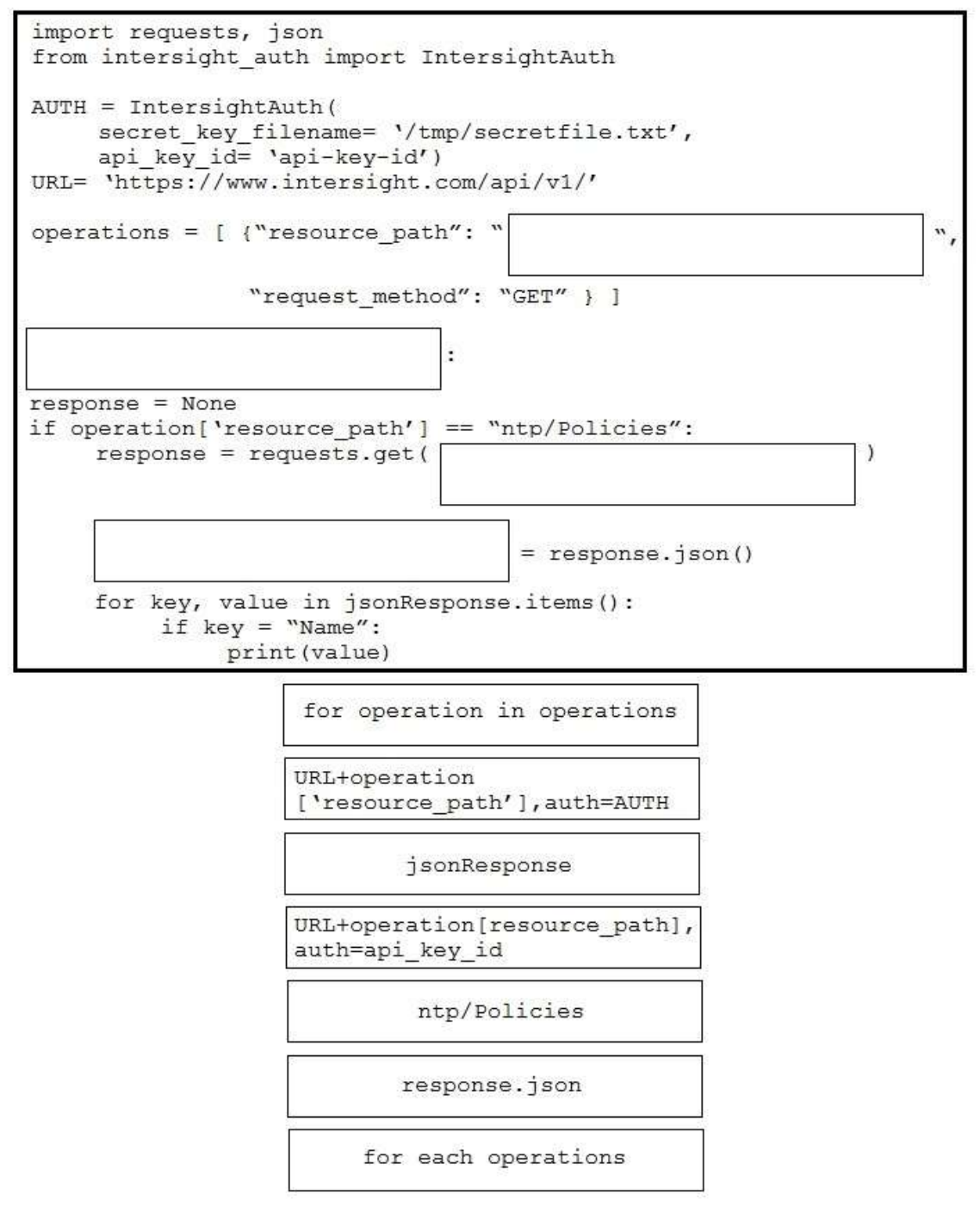

#### **Answer:**

**350-901 [Exam Dumps](https://www.braindump2go.com/350-901.html) 350-901 [Exam Questions](https://www.braindump2go.com/350-901.html) 350-901 [PDF Dumps](https://www.braindump2go.com/350-901.html) 350-901 [VCE Dumps](https://www.braindump2go.com/350-901.html)**

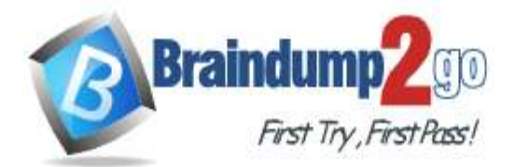

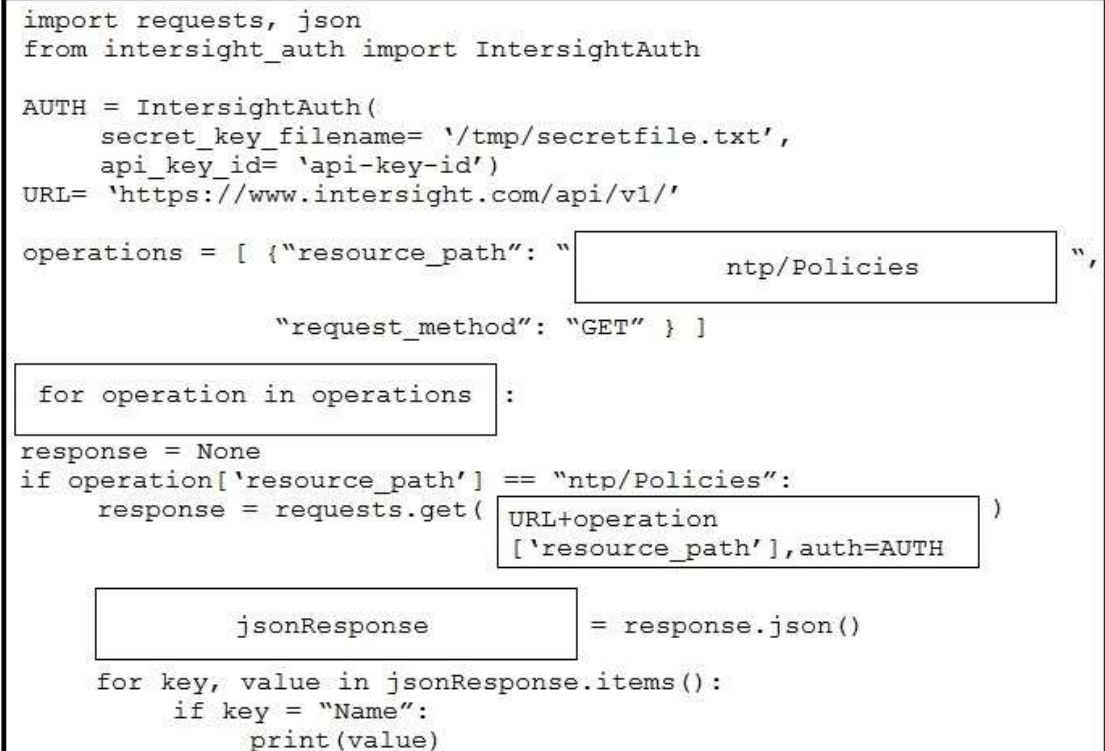

URL+operation[resource path], auth=api key id

response.json

for each operations

**QUESTION 170**

Drag and Drop Question

Drag and drop the descriptions from the left onto the related OAuth-defined roles on the right.

**350-901 [Exam Dumps](https://www.braindump2go.com/350-901.html) 350-901 [Exam Questions](https://www.braindump2go.com/350-901.html) 350-901 [PDF Dumps](https://www.braindump2go.com/350-901.html) 350-901 [VCE Dumps](https://www.braindump2go.com/350-901.html)**

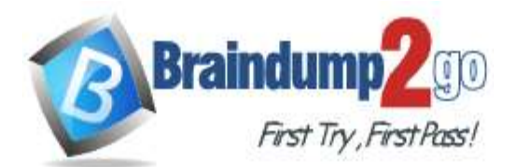

# **Braindump2go [Guarantee All Exams](https://www.braindump2go.com/) 100% Pass**

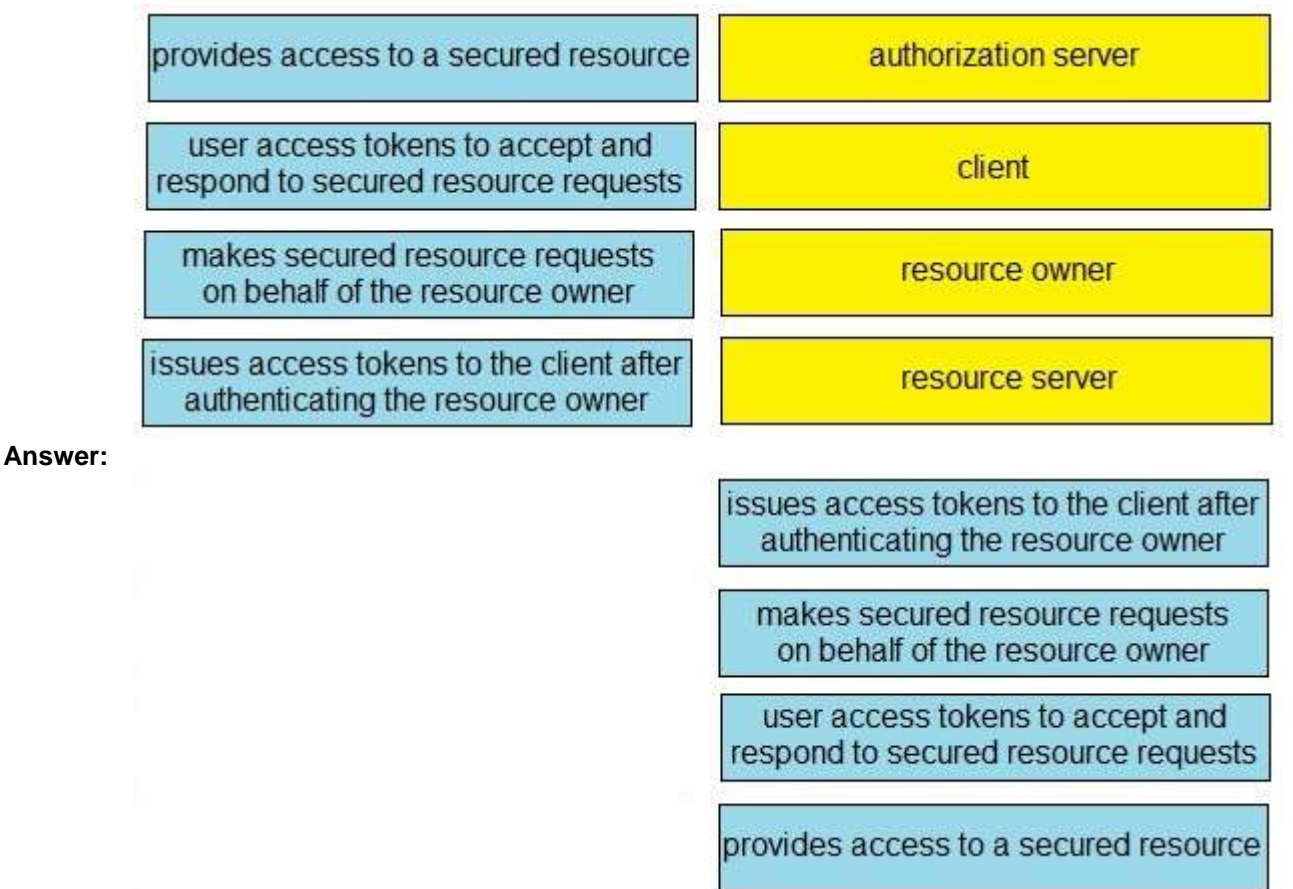

## **QUESTION 171**

#### Drag and Drop Question

An engineer must access multiple bots that are running in an internal infrastructure. A different HTTPS URL is required for each bot. The infrastructure has just one public IP address and a Linux server with Apache installed. Drag and drop the actions from the left into the order of steps on the right to enable access to the bots inside. Not all options are used.

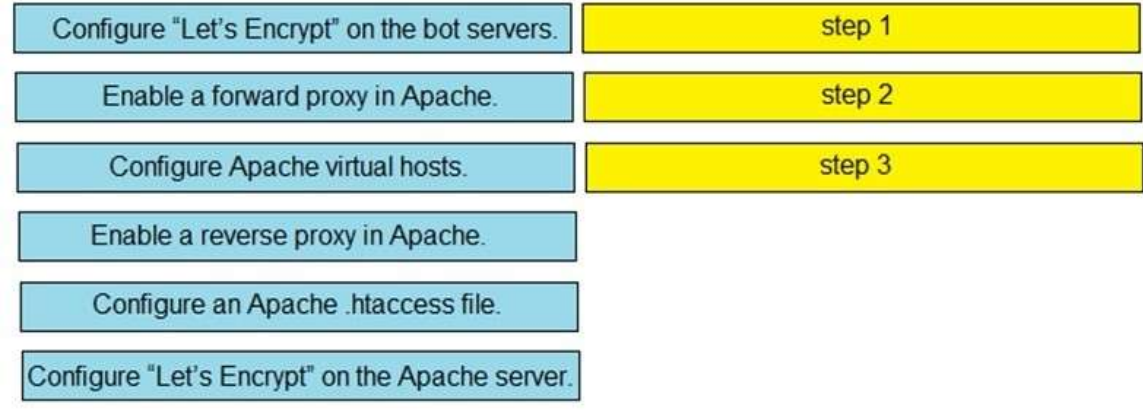

#### **Answer:**

**350-901 [Exam Dumps](https://www.braindump2go.com/350-901.html) 350-901 [Exam Questions](https://www.braindump2go.com/350-901.html) 350-901 [PDF Dumps](https://www.braindump2go.com/350-901.html) 350-901 [VCE Dumps](https://www.braindump2go.com/350-901.html)**

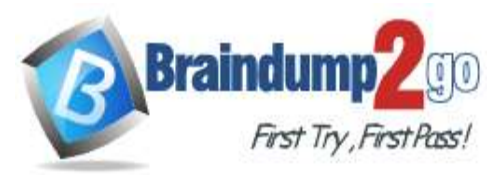

## **Braindump2go [Guarantee All Exams](https://www.braindump2go.com/) 100% Pass**

## **[One Time!](https://www.braindump2go.com/)**

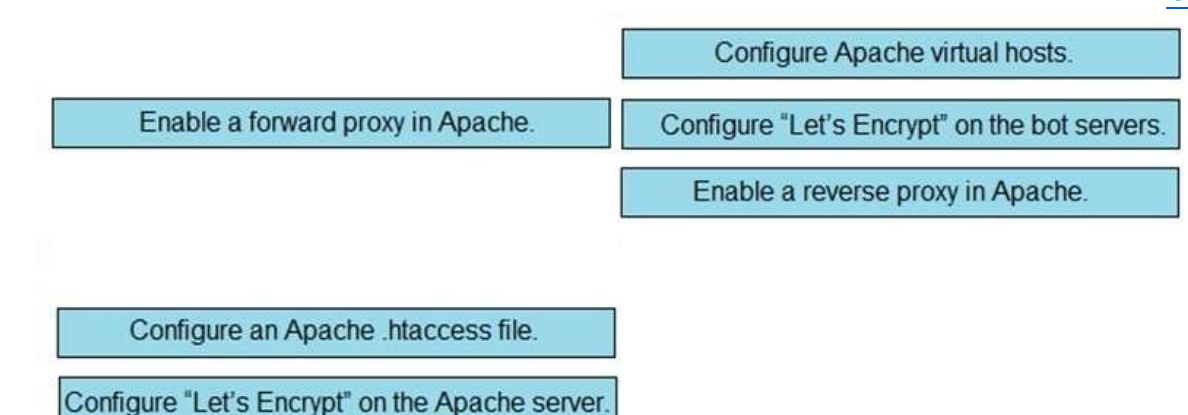

## **QUESTION 172**

#### Drag and Drop Question

A network engineer needs to retrieve interface data using the Cisco IOS XE YANG Model. Drag and drop the components from the bottom onto the box where the code is missing to complete the RESTCONF URI. Not all options are used.

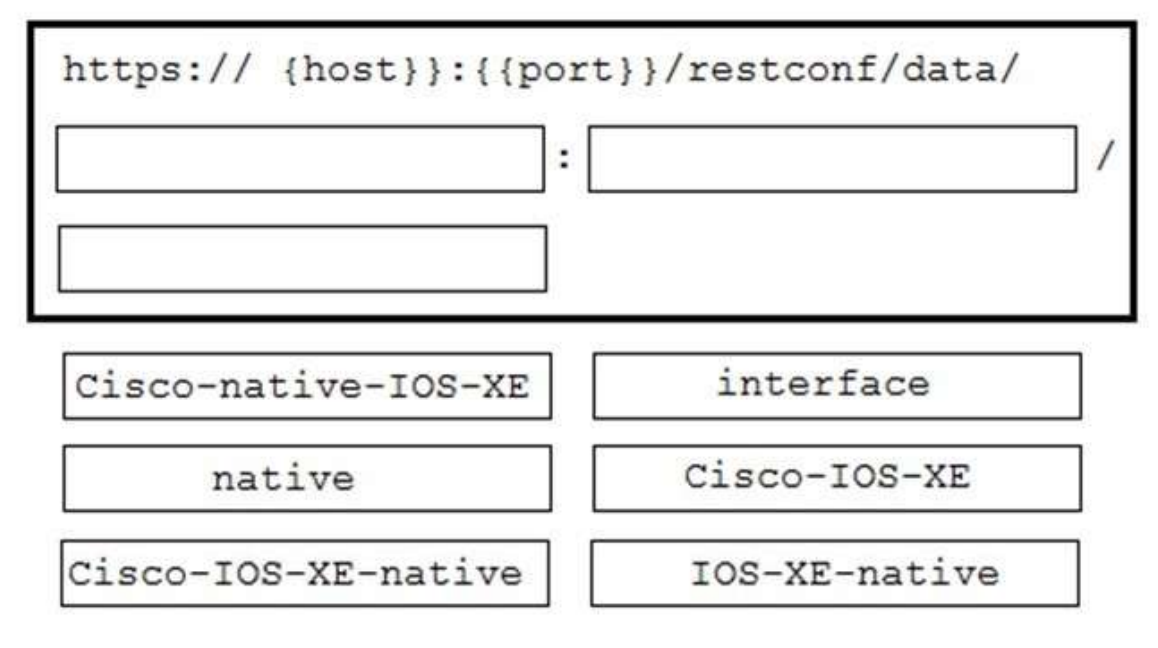

**Answer:** 

**350-901 [Exam Dumps](https://www.braindump2go.com/350-901.html) 350-901 [Exam Questions](https://www.braindump2go.com/350-901.html) 350-901 [PDF Dumps](https://www.braindump2go.com/350-901.html) 350-901 [VCE Dumps](https://www.braindump2go.com/350-901.html)**

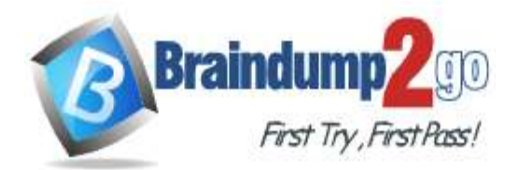

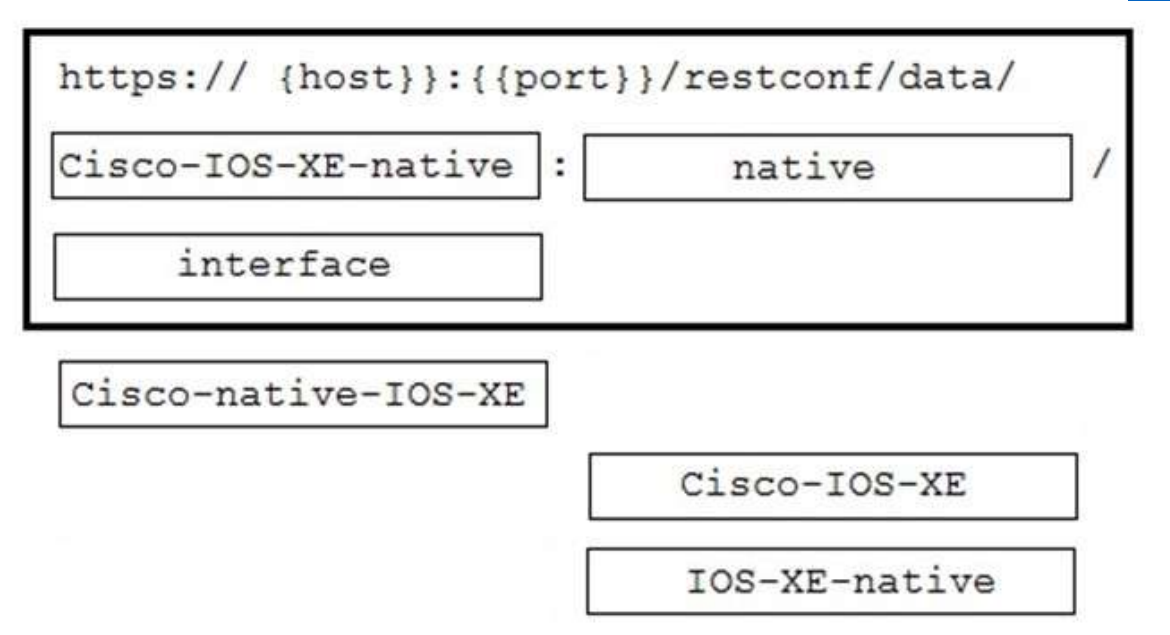

## **Explanation:**

https://www.cisco.com/c/en/us/td/docs/ios-

xml/ios/prog/configuration/166/b\_166\_programmability\_cg/restconf\_prog\_int.html

**350-901 [Exam Dumps](https://www.braindump2go.com/350-901.html) 350-901 [Exam Questions](https://www.braindump2go.com/350-901.html) 350-901 [PDF Dumps](https://www.braindump2go.com/350-901.html) 350-901 [VCE Dumps](https://www.braindump2go.com/350-901.html)**